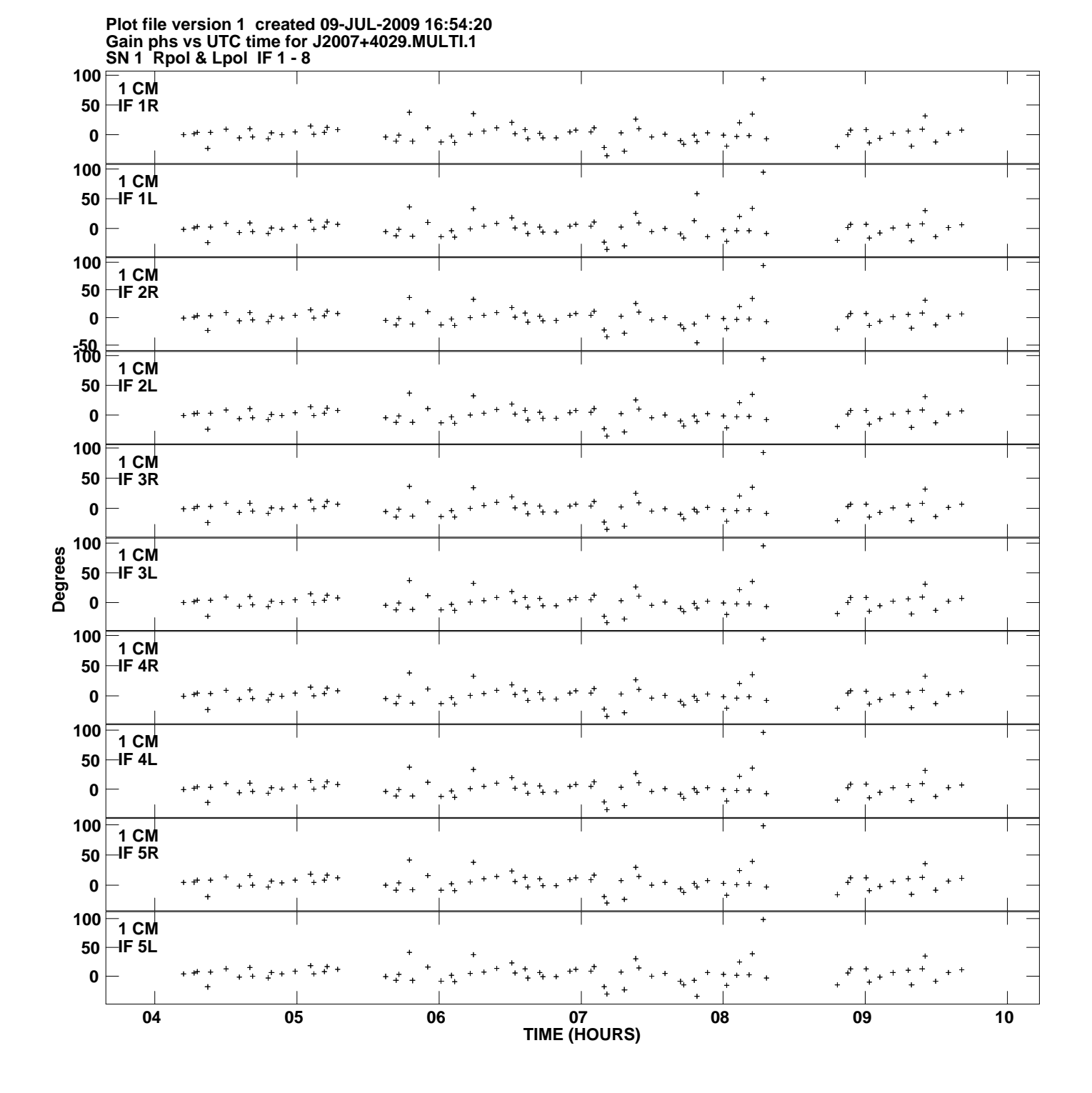

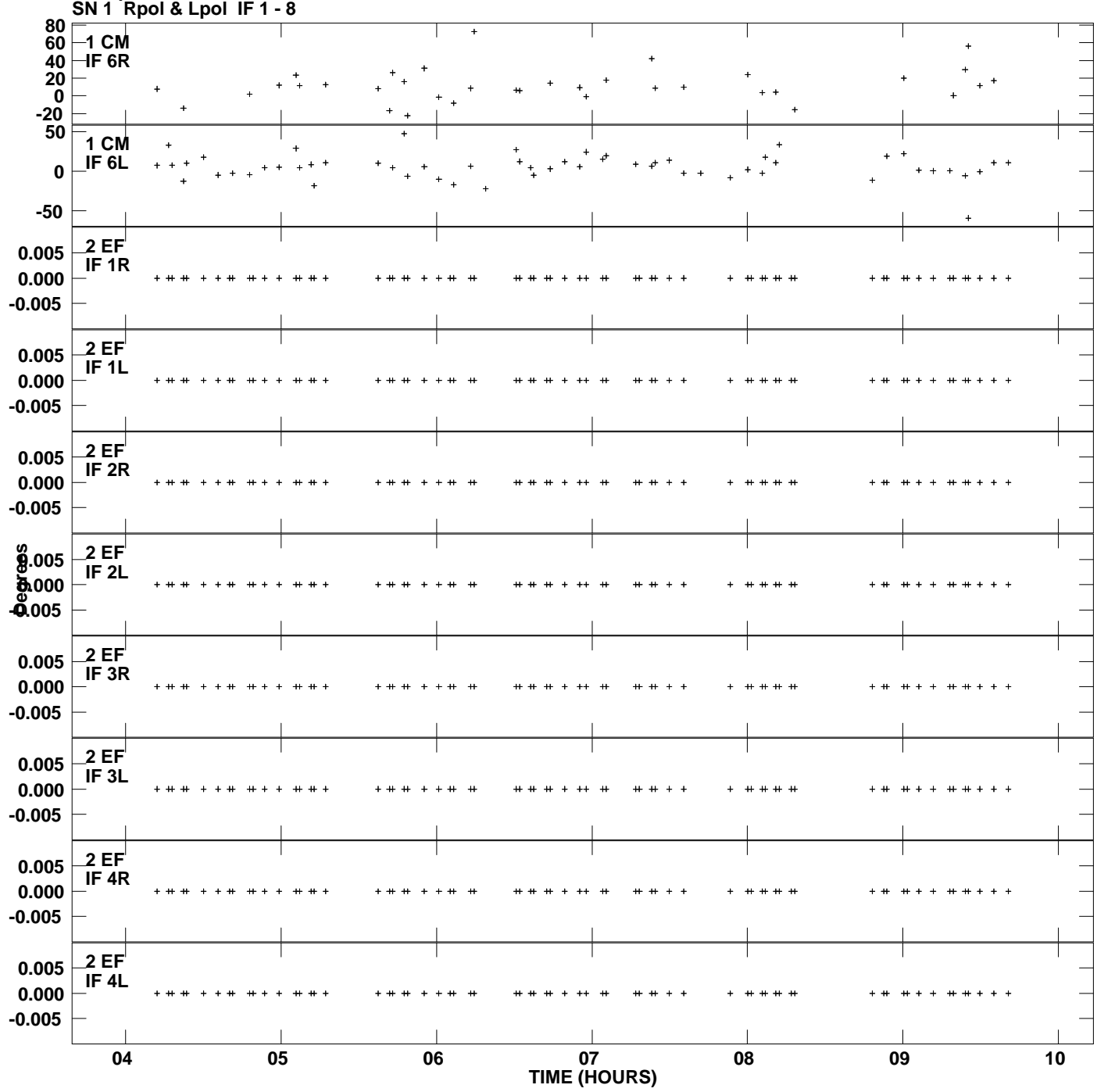

**Gain phs vs UTC time for J2007+4029.MULTI.1 Plot file version 2 created 09-JUL-2009 16:54:21**

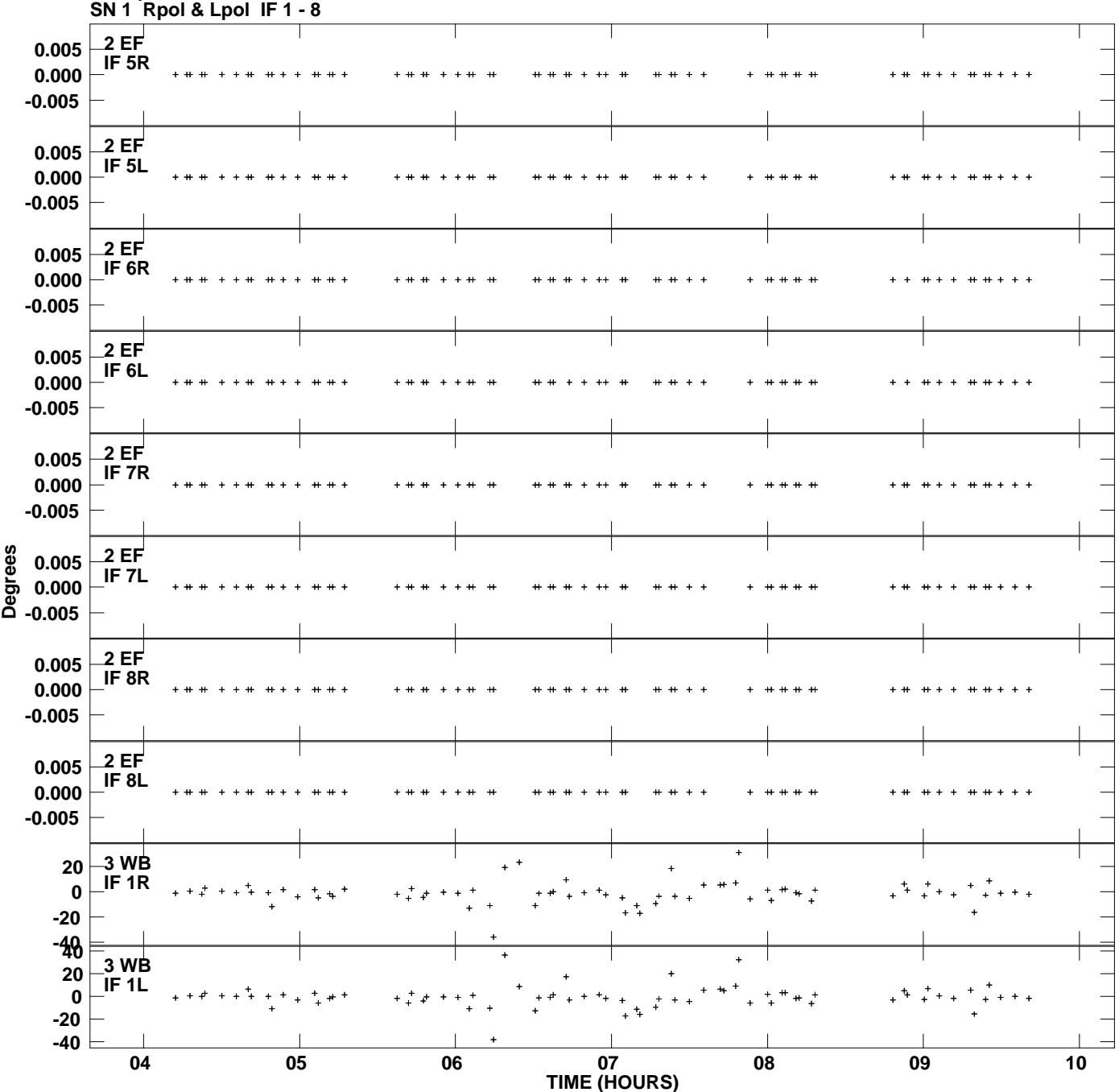

**Gain phs vs UTC time for J2007+4029.MULTI.1 Plot file version 3 created 09-JUL-2009 16:54:21**

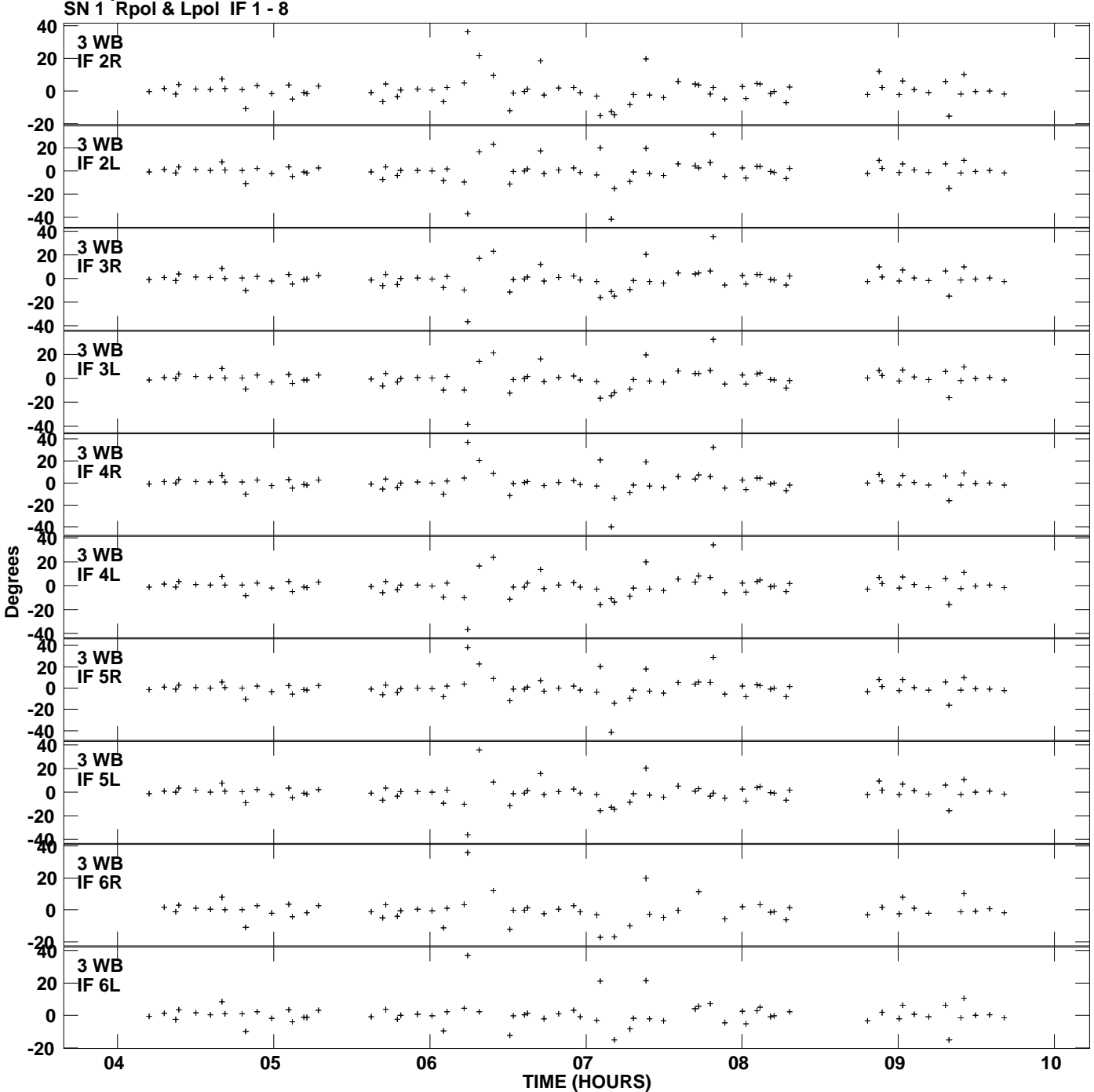

**Gain phs vs UTC time for J2007+4029.MULTI.1 Plot file version 4 created 09-JUL-2009 16:54:21**

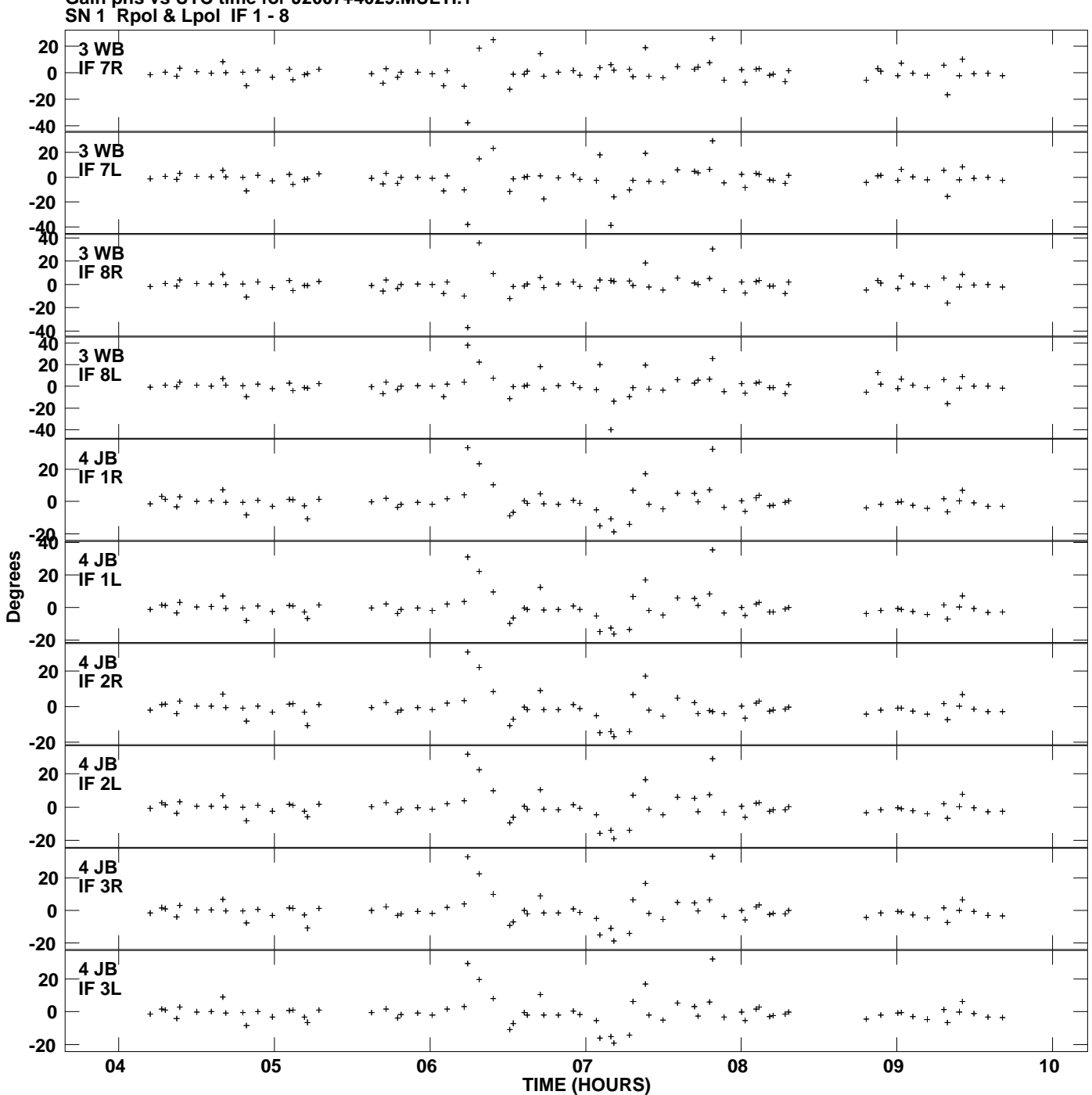

**Gain phs vs UTC time for J2007+4029.MULTI.1 Plot file version 5 created 09-JUL-2009 16:54:21**

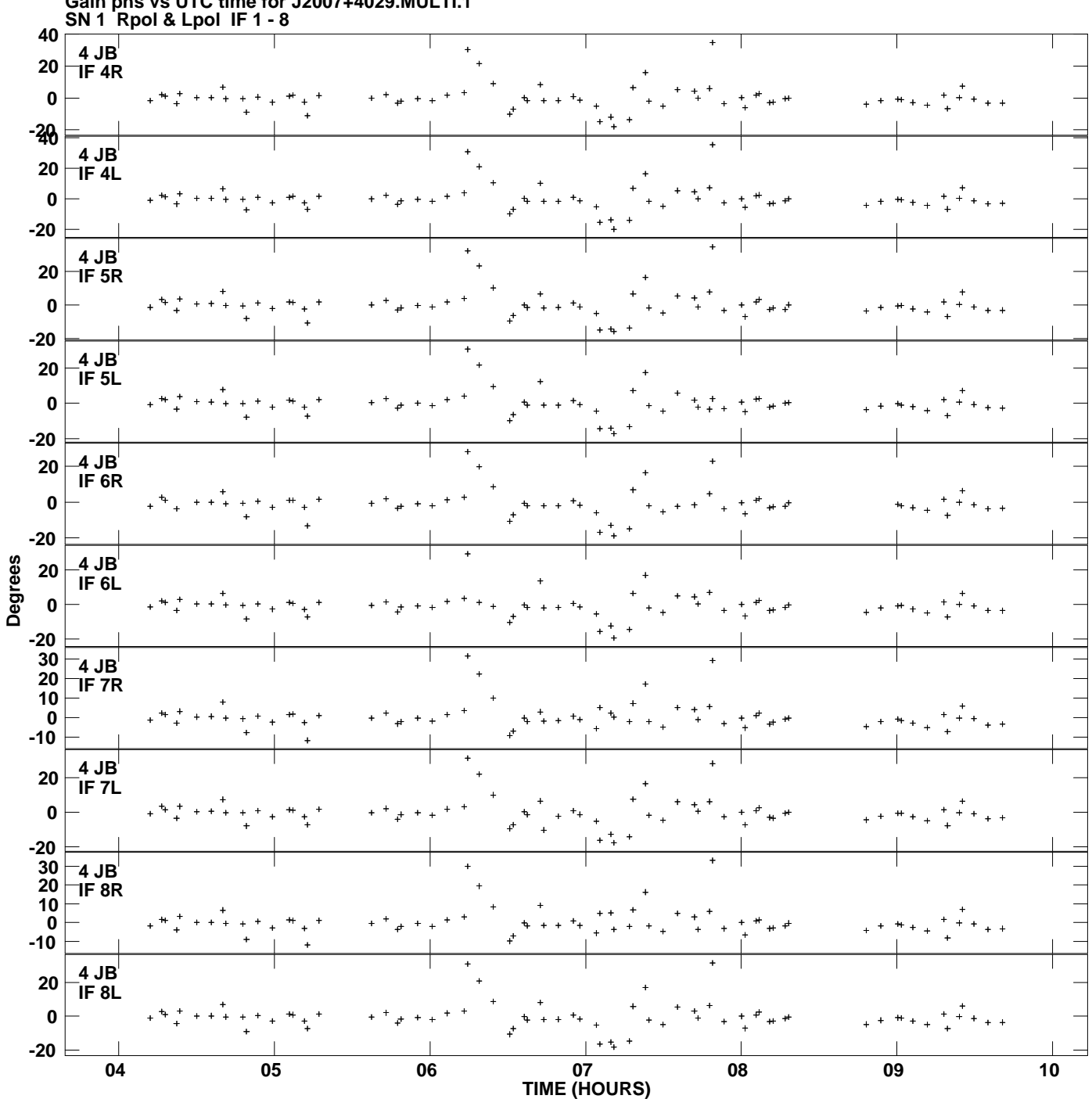

**Gain phs vs UTC time for J2007+4029.MULTI.1 Plot file version 6 created 09-JUL-2009 16:54:21**

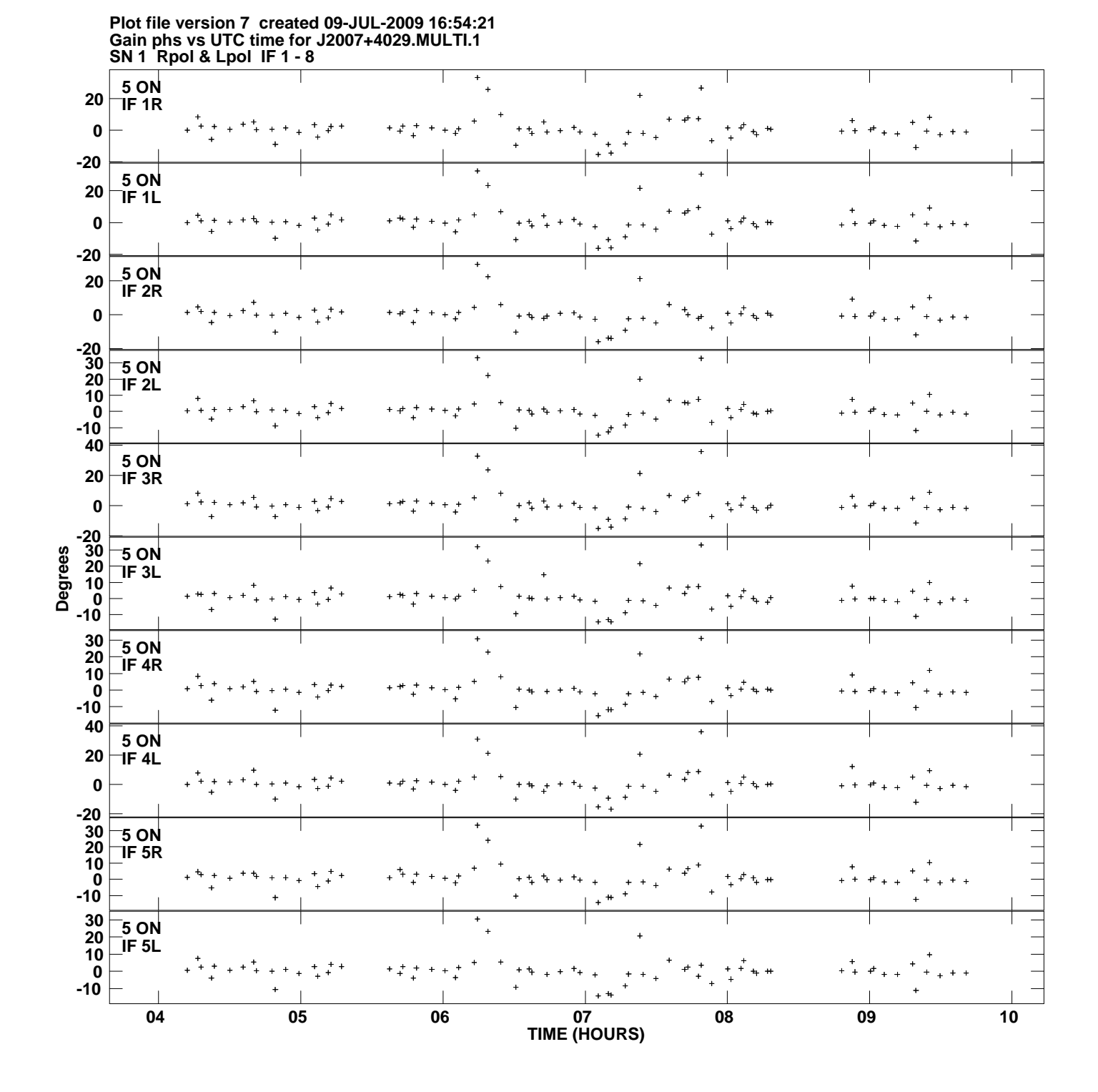

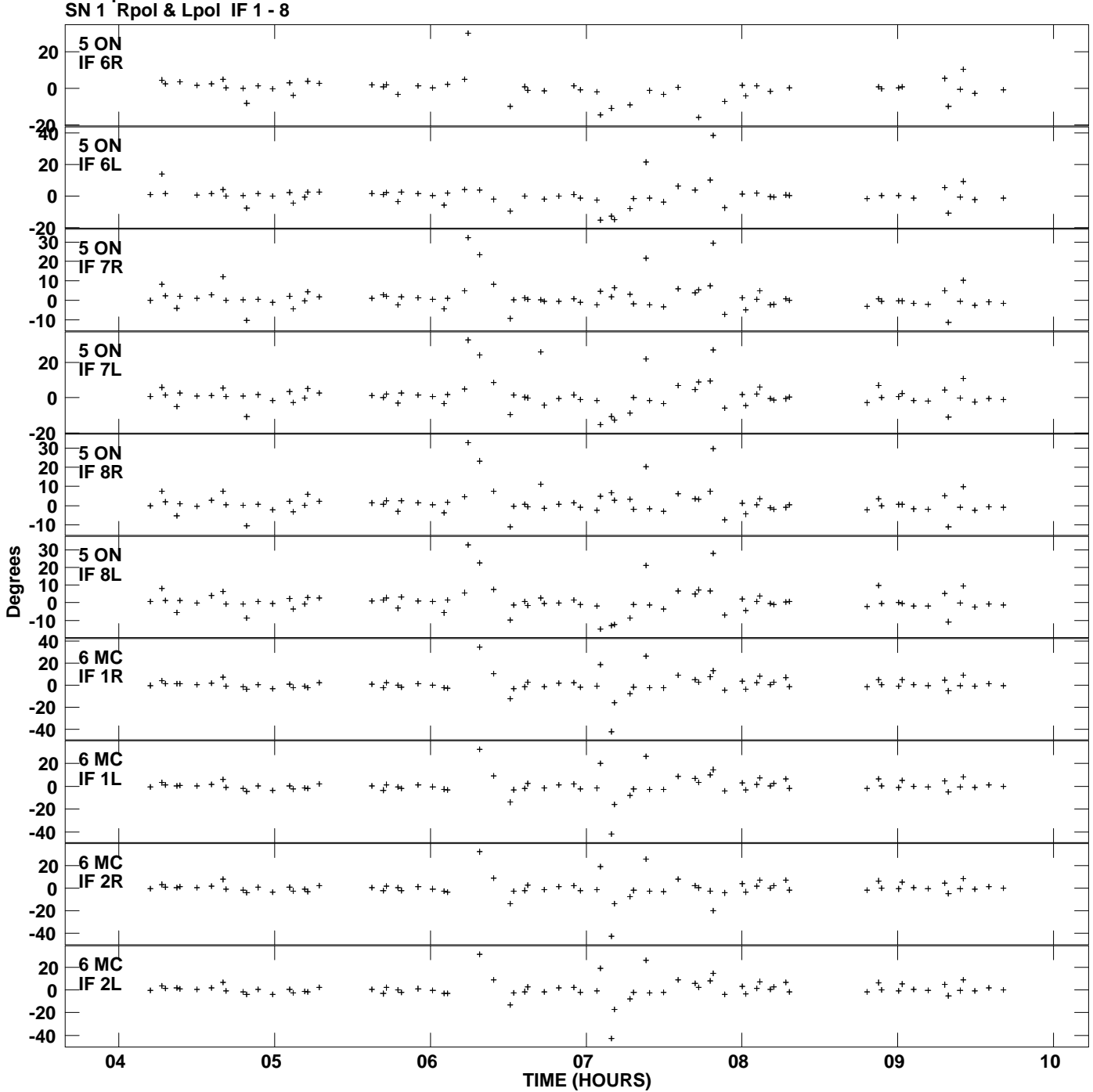

**Gain phs vs UTC time for J2007+4029.MULTI.1 Plot file version 8 created 09-JUL-2009 16:54:21**

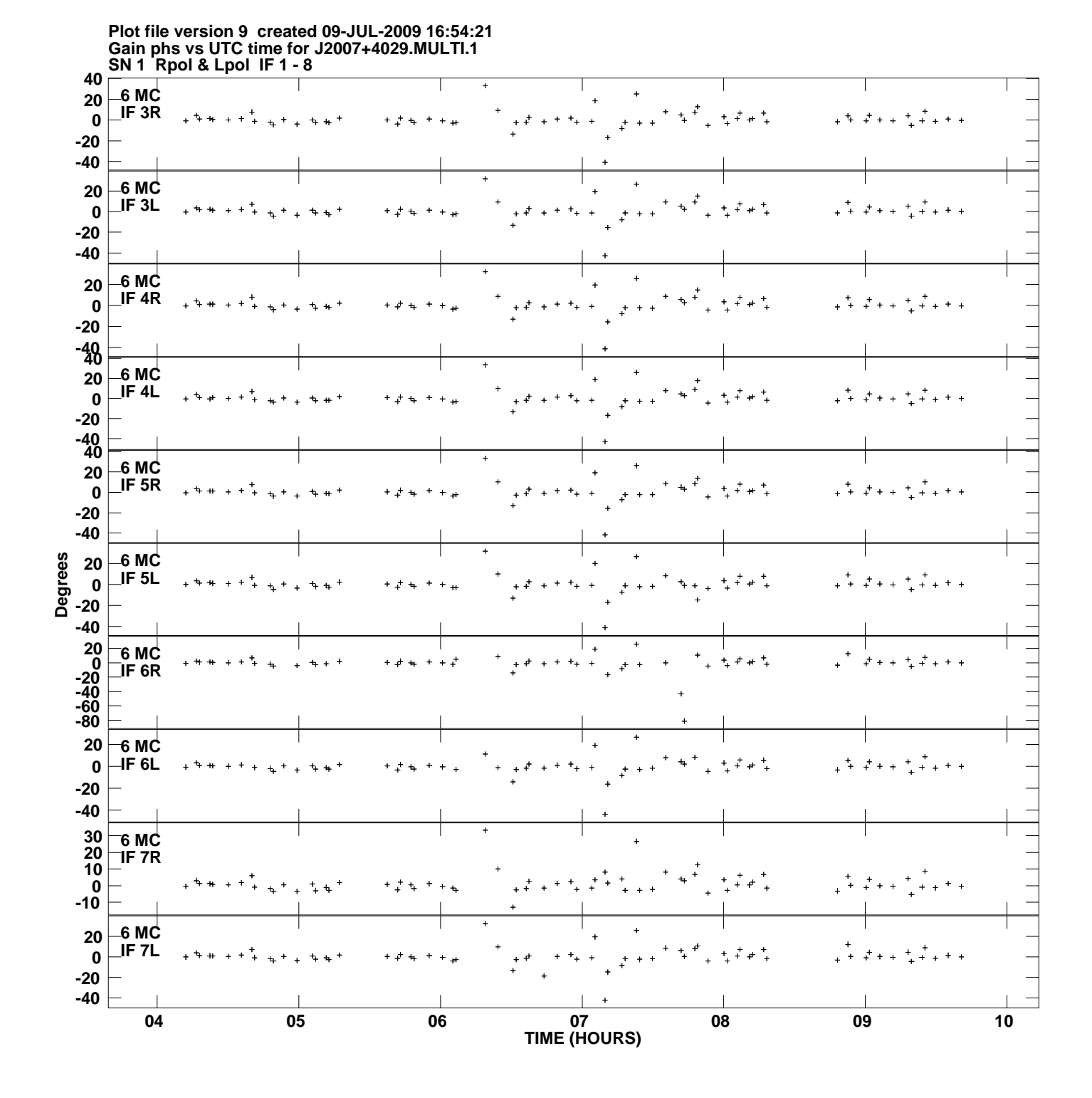

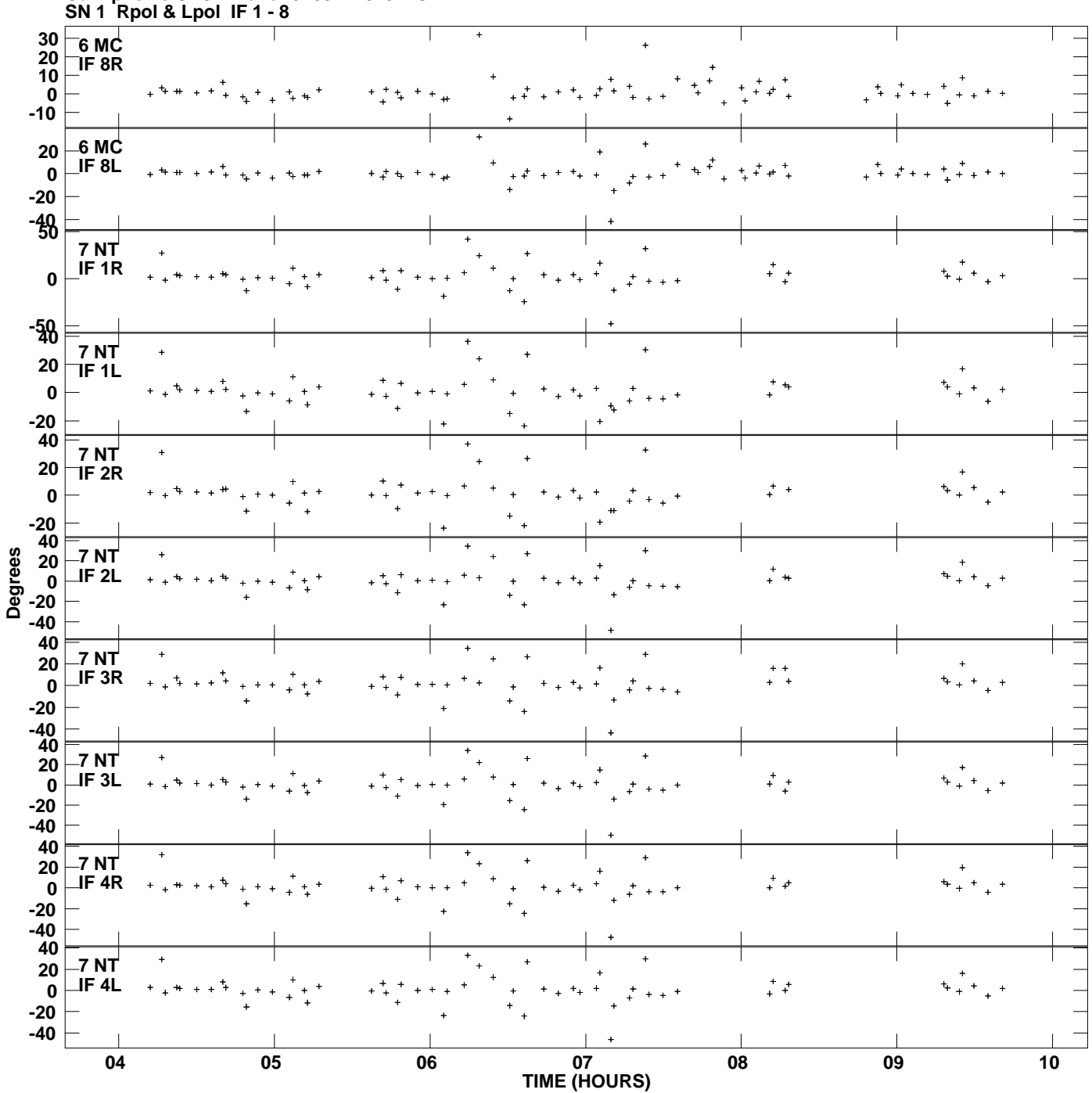

**Gain phs vs UTC time for J2007+4029.MULTI.1 Plot file version 10 created 09-JUL-2009 16:54:21**

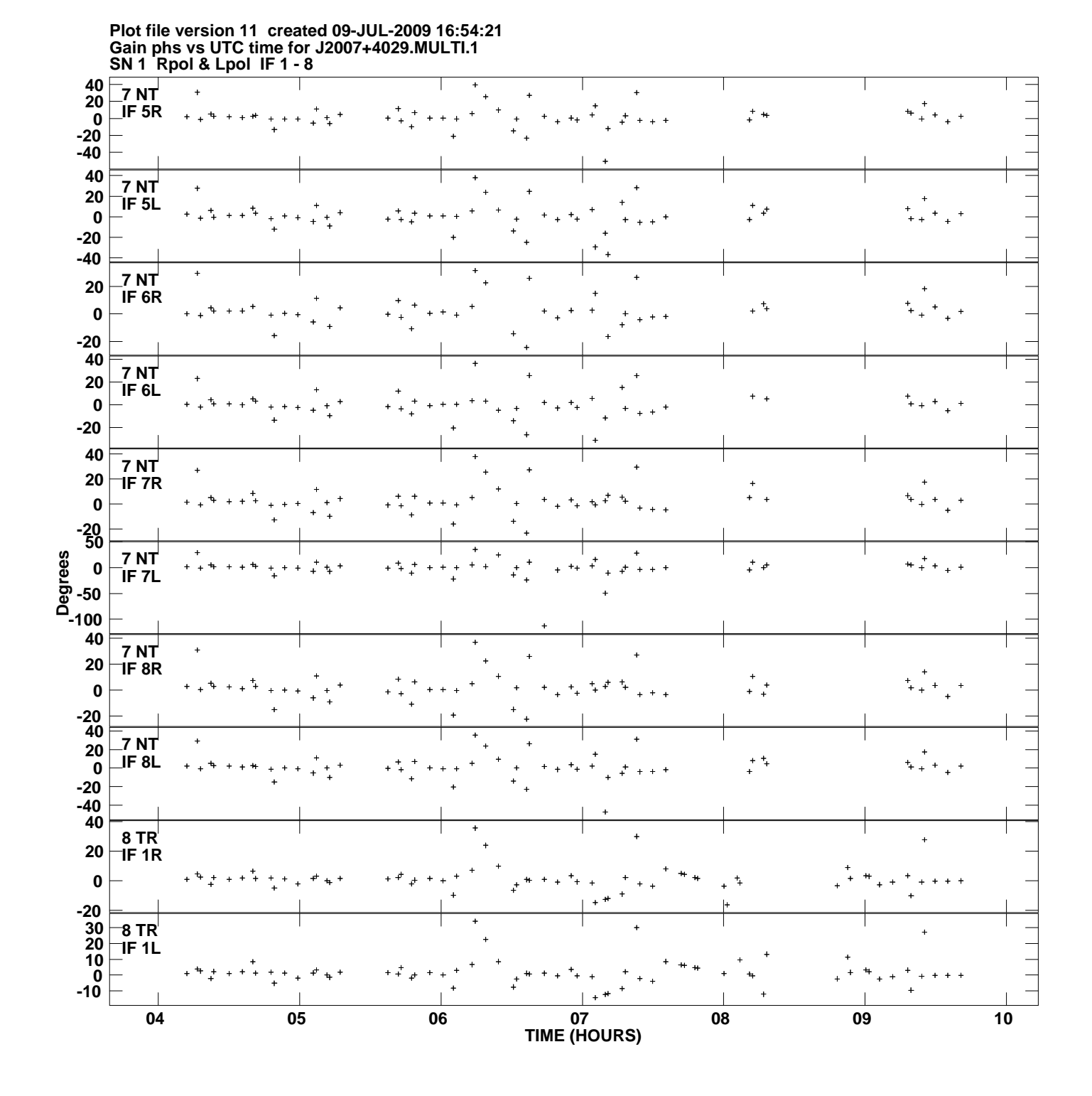

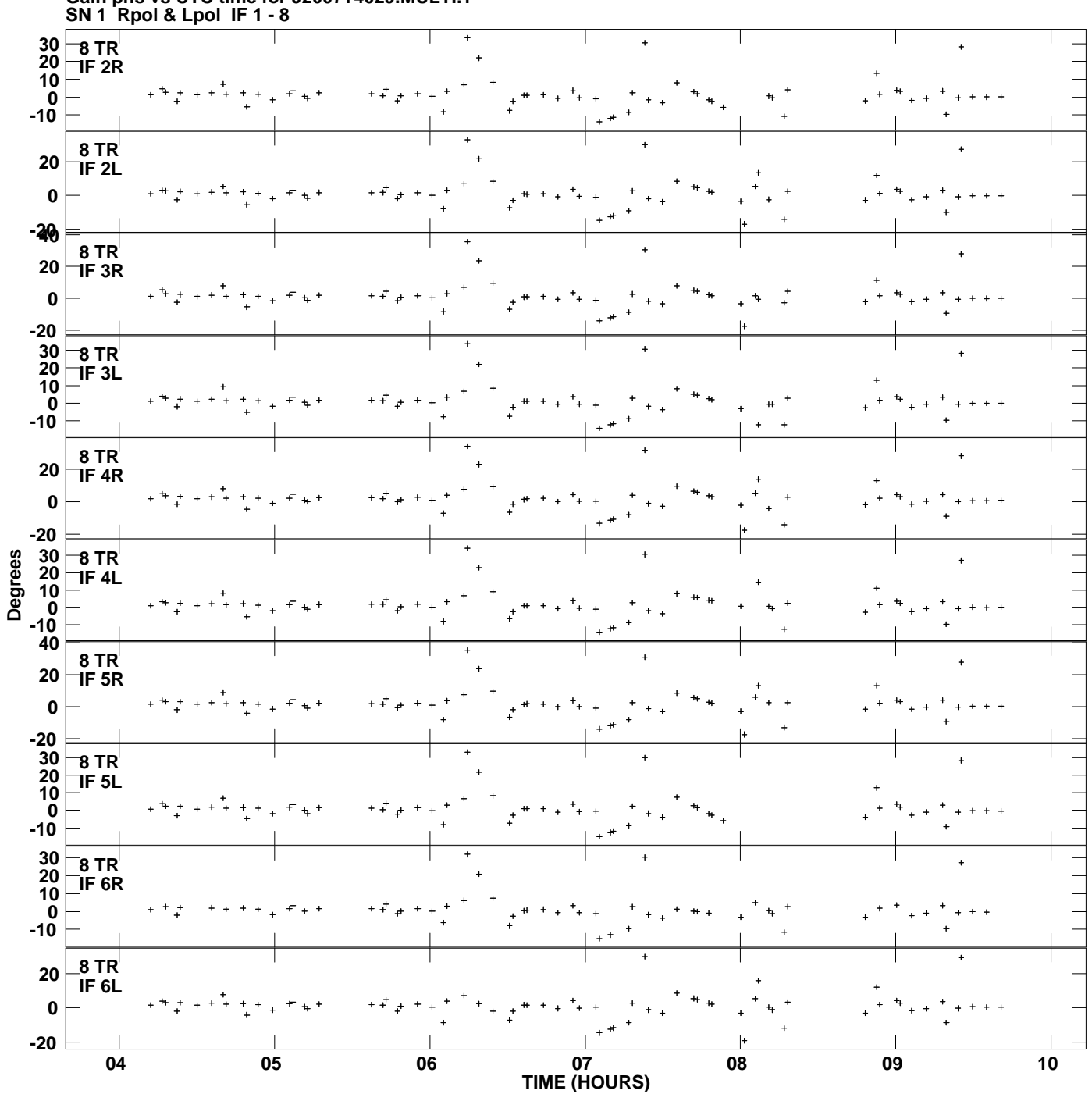

**Gain phs vs UTC time for J2007+4029.MULTI.1 Plot file version 12 created 09-JUL-2009 16:54:21**

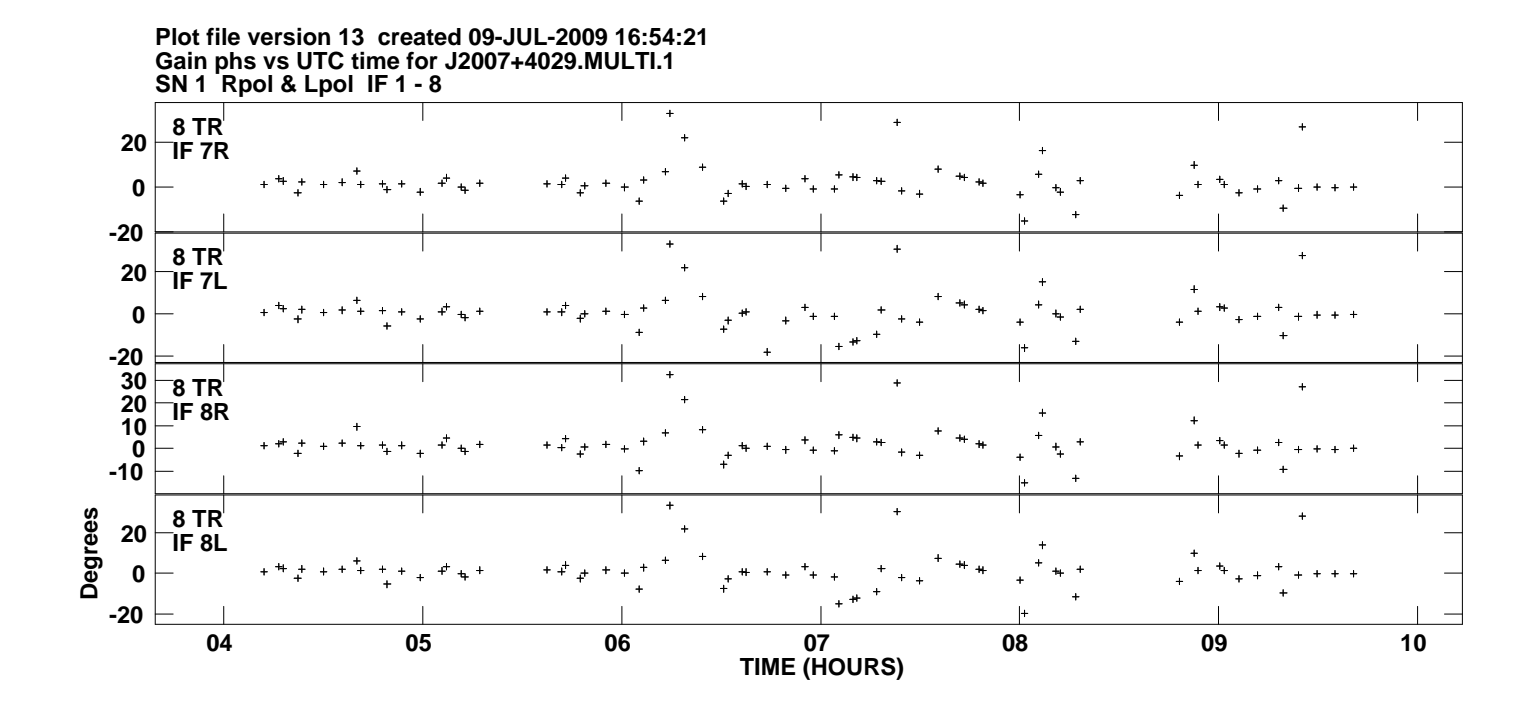